Postfach 7001 Chur Tel. 081 257 41 11 Fax 081 257 42 22 www.sva.gr.ch

# Ottostrasse 24<br>Postfach Prostrasse 24<br>21/98

Sozialversicherungen<br>Assicuranzas socialas Assicurazioni sociali

# **Anmeldung für Hausdienstarbeitgeber**

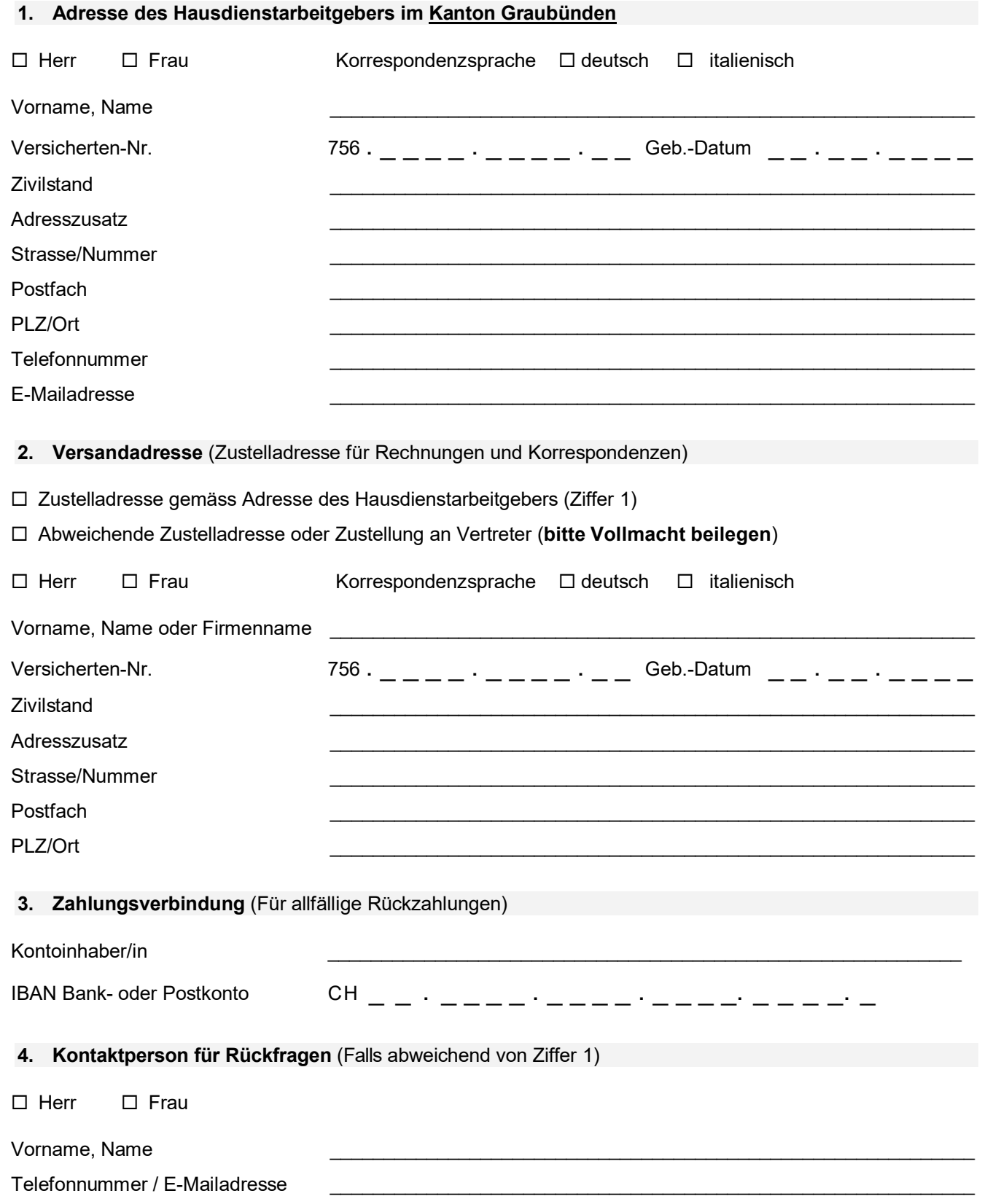

#### **5. Angaben über das Personal**

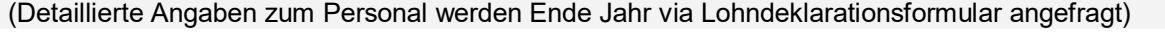

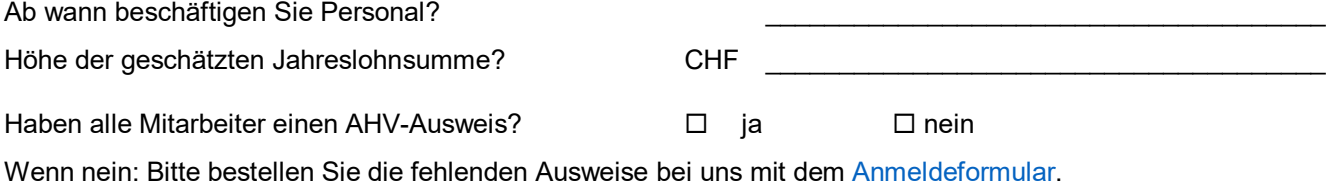

## **6. Angaben Berufliche Vorsorge und Unfallversicherung**

#### **BVG (Berufliche Vorsorge)**

Sofern BVG-pflichtige Löhne ausbezhalt werden, ist der Anschluss an eine Vorsorgeeinrichtung BVG obligatorisch. Beachten Sie dazu das [Merkblatt 6.06 Berufliche Vorsorge BVG](https://www.ahv-iv.ch/p/6.06.d)

Wir haben unsere Mitarbeitende einer registrierten Vorsorgeeinrichtung gemäss BVG angeschlossen. Name und Sitz der Versicherung (Police zwingend beilegen)

## **UVG (Unfallversicherung)**

Sie sind gesetzlich verpflichtet, Ihre Mitarbeitenden gegen Unfall zu versichern. Beachten Sie dazu das [Merkblatt 6.05 Obligatorische Unfallversicherung UVG](https://www.ahv-iv.ch/p/6.05.d) 

Wir haben für unsere Mitarbeitenden eine Unfallversicherung nach UVG abgeschlossen.

Name und Sitz der Versicherung

**Ich bestätige, die Anmeldung vollständig und wahrheitsgetreu ausgefüllt zu haben.** (unvollständige Anmeldungen können zu Verzögerungen bei der Bearbeitung führen)

Ort, Datum Unterschrift

Besuchen Sie unsere Webseite [www.sva.gr.ch](http://www.sva.gr.ch/). Sie finden darauf wichtige Informationen, Merkblätter und Anmeldeformulare sowie die gesetzlichen Grundlagen.

\_\_\_\_\_\_\_\_\_\_\_\_\_\_\_\_\_\_\_\_\_\_\_\_\_\_\_\_\_\_\_\_\_\_\_\_\_\_\_\_\_ \_\_\_\_\_\_\_\_\_\_\_\_\_\_\_\_\_\_\_\_\_\_\_\_\_\_\_\_\_\_\_\_\_\_\_\_\_\_\_\_\_\_\_